## Ampelanlage an einem Füßgängerüberweg an einem Füßgängerüberweg Seite 1

An einem Fußgängerüberweg sollen je zwei Fahrbahnampeln und zwei Fußgängerampeln parallel geschaltet werden. Auf einem OLED wird die Wartezeit für die Fußgänger bis zur nächsten Grünphase angezeigt.

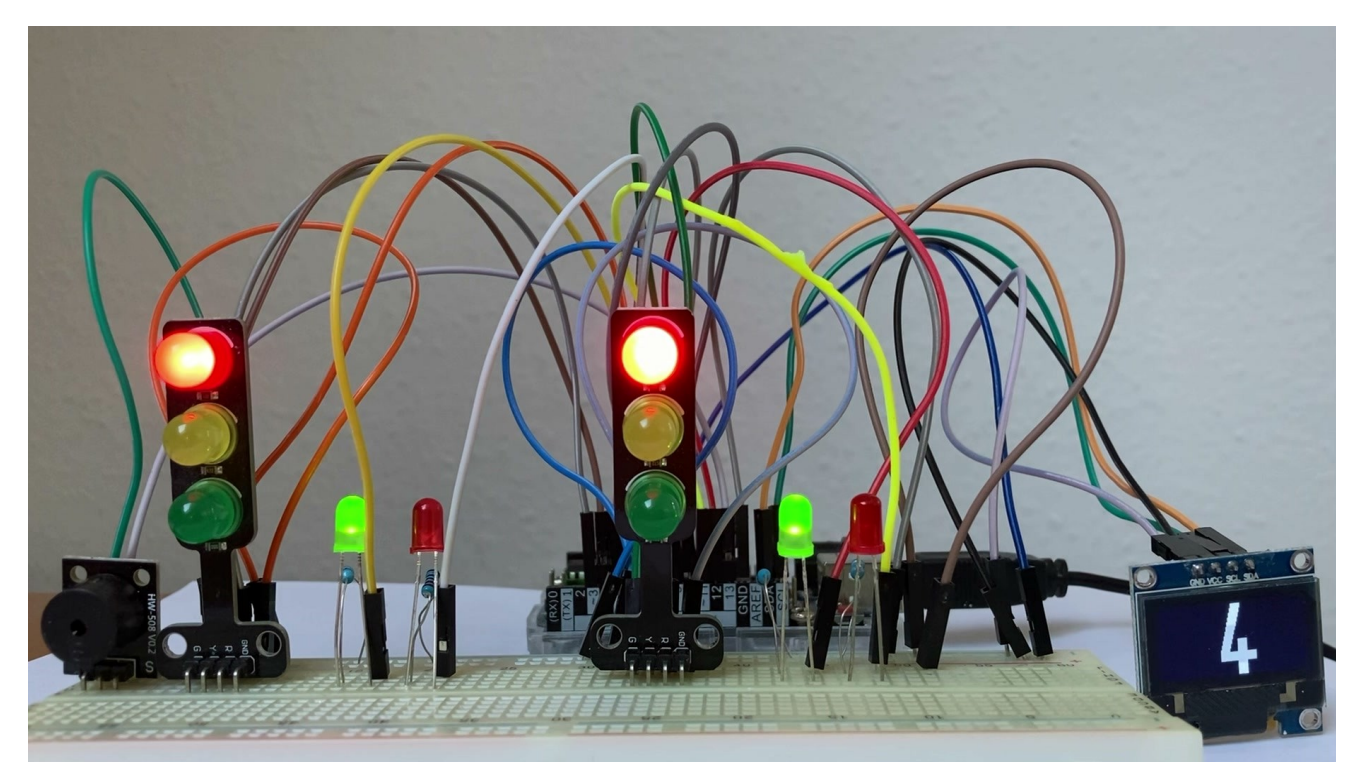

## **Benötigte Bauteile:**

**CO**<br>ARDUINO

- ÷ Fahrbahnampeln: LEDs (2 rote, 2 gelbe, 2 grüne) oder 2 Ampelmasten
- Fußgängerampeln: 2 rote, 2 grüne LEDs ÷
- OLED ÷
- Leitungsdrähte ÷
- Widerstände 220 Ω÷

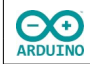

Baue die Schaltung auf:

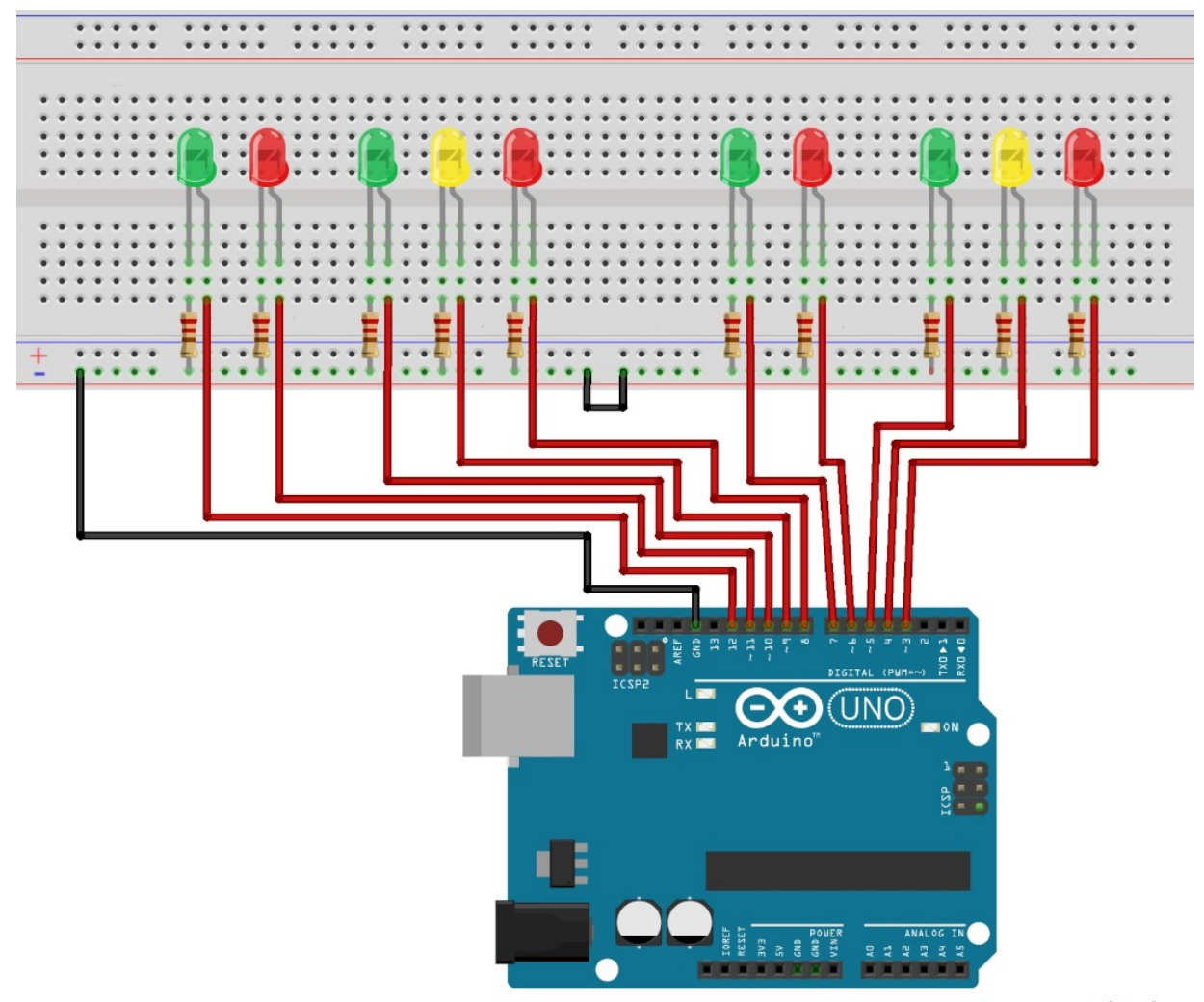

Benötigte Bibliothek:

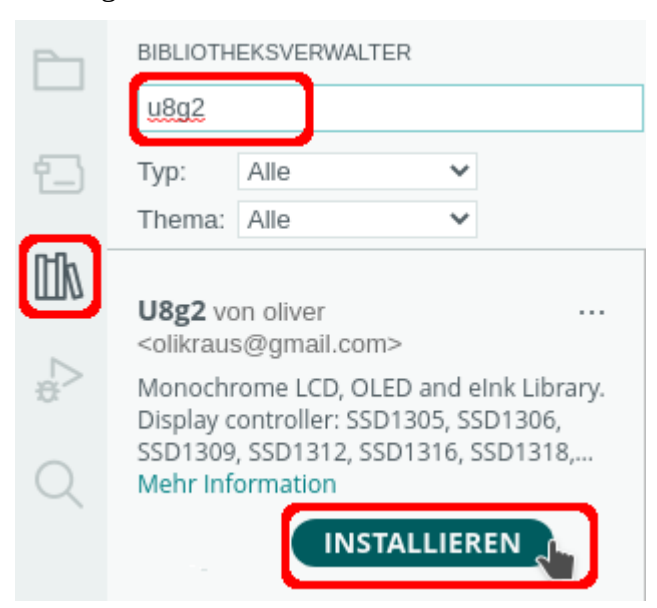

fritzing

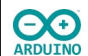

Binde die benötigte Bibliothek ein und definiere die Variablen:

```
# include <U8g2lib.h>
// 0,96 Zoll SSD1306
U8G2_SSD1306_128X64_NONAME_1_HW_I2C oled(U8G2_R0, U8X8_PIN_NONE);
// Bildschirmgröße
int BildschirmBreite = oled.getDisplayWidth();
int BildschirmHoehe = oled.getDisplayHeight();
// Pins für die Ampeln
enum Ampel {
  // Startwert Pin 3
  FAHRBAHN_ROT_LINKS = 3,
 FAHRBAHN_GELB_LINKS, // 4
 FAHRBAHN_GRUEN_LINKS, // 5
 FUSSGAENGER_ROT_LINKS, // 6
 FUSSGAENGER_GRUEN_LINKS, // 7
 FAHRBAHN_ROT_RECHTS, // 8
 FAHRBAHN_GELB_RECHTS, // 9
 FAHRBAHN_GRUEN_RECHTS, // 10
 FUSSGAENGER_ROT_RECHTS, // 11
  FUSSGAENGER_GRUEN_RECHTS, // 12
};
// angezeigte Zahl Fahrbahnampel
int NummerFahrbahnampel = 9;
// angezeigte Zahl Fußgängerampel
int NummerFussgaengerampel = 4;
// Sekunden der Grün-Phase Fahrbahnampel
int SekundenGruenFahrbahn = 6;
int SekundenGruenFussgaenger = 4;
```
Der setup-Teil. Beachte die Kommentare.

```
void setup() 
{
   // pinModes der LEDs
   for (int i = FAHRBAHN_ROT_LINKS; i <= FUSSGAENGER_GRUEN_RECHTS; i++) 
   {
     pinMode(i, OUTPUT);
  }
```
}

```
 // Display starten
 oled.begin();
 // Kontrast maximal 255
 oled.setContrast(200);
 // Schriftart setzen
 oled.setFont(u8g2_font_logisoso62_tn);
```
Der loop-Teil. Beachte die Kommentare.

```
void loop() 
{
   // Fahrbahnampeln rot
   // links
   digitalWrite(FAHRBAHN_ROT_LINKS, HIGH);
   digitalWrite(FAHRBAHN_ROT_RECHTS, HIGH);
   digitalWrite(FUSSGAENGER_ROT_LINKS, LOW);
   digitalWrite(FUSSGAENGER_ROT_RECHTS, LOW);
   digitalWrite(FUSSGAENGER_GRUEN_LINKS, HIGH);
   digitalWrite(FUSSGAENGER_GRUEN_RECHTS, HIGH);
   oled.firstPage();
   do 
   {
     oled.setCursor(50, BildschirmHoehe);
     oled.print(NummerFussgaengerampel);
   } 
   while (oled.nextPage());
   // Grünphase Fußgängerampel
  for (int i = 0; i < SekundenGruenFussgaenger; i++)
   {
     // Variable herunterzählen
     NummerFussgaengerampel--;
     delay(1000);
     oled.firstPage();
     do 
     {
       oled.setCursor(50, BildschirmHoehe);
       oled.print(NummerFussgaengerampel);
     } 
     while (oled.nextPage());
   }
   // OLED löschen
   oled.clearDisplay();
```

```
 // Fußgängerampeln von grün auf rot geschaltet
 digitalWrite(FUSSGAENGER_GRUEN_LINKS, LOW);
 digitalWrite(FUSSGAENGER_ROT_LINKS, HIGH);
 digitalWrite(FUSSGAENGER_GRUEN_RECHTS, LOW);
 digitalWrite(FUSSGAENGER_ROT_RECHTS, HIGH);
 tone(LAUTSPRECHER, 1000, 10);
 delay(1000);
 tone(LAUTSPRECHER, 1000, 10);
 // Anzeige der Sekunden Fahrbahnampel
 oled.firstPage();
 do 
 {
   oled.setCursor(50, BildschirmHoehe);
   oled.print(NummerFahrbahnampel);
 } 
while (oled.nextPage());
 // Fahrbahnampeln auf rot-gelb und dann auf grün schalten
 digitalWrite(FAHRBAHN_GELB_LINKS, HIGH);
 digitalWrite(FAHRBAHN_GELB_RECHTS, HIGH);
 // Variable herunterzählen
 NummerFahrbahnampel--;
 delay(1000);
 oled.firstPage();
 do 
 {
   oled.setCursor(50, BildschirmHoehe);
   oled.print(NummerFahrbahnampel);
 } 
 while (oled.nextPage());
 digitalWrite(FAHRBAHN_ROT_LINKS, LOW);
 digitalWrite(FAHRBAHN_GELB_LINKS, LOW);
 digitalWrite(FAHRBAHN_GRUEN_LINKS, HIGH);
 digitalWrite(FAHRBAHN_ROT_RECHTS, LOW);
 digitalWrite(FAHRBAHN_GELB_RECHTS, LOW);
 digitalWrite(FAHRBAHN_GRUEN_RECHTS, HIGH);
 // Grünphase der Fahrbahnampeln
for (int i = 0; i < SekundenGruenFahrbahn; i++) {
   NummerFahrbahnampel--;
   delay(1000);
```
**CO** 

```
 oled.firstPage();
   do 
   {
     oled.setCursor(50, BildschirmHoehe);
     oled.print(NummerFahrbahnampel);
   } 
  while (oled.nextPage());
 }
 // Fahrbahnampeln auf gelb schalten
 digitalWrite(FAHRBAHN_GRUEN_LINKS, LOW);
 digitalWrite(FAHRBAHN_GELB_LINKS, HIGH);
 digitalWrite(FAHRBAHN_GRUEN_RECHTS, LOW);
 digitalWrite(FAHRBAHN_GELB_RECHTS, HIGH);
 delay(1000);
 NummerFahrbahnampel--;
 oled.firstPage();
 do 
 {
   oled.setFontDirection(0);
   oled.setCursor(50, BildschirmHoehe);
   oled.print(NummerFahrbahnampel);
 } 
while (oled.nextPage());
 // Fahrbahnampeln gelb aus
 digitalWrite(FAHRBAHN_GELB_LINKS, LOW);
 digitalWrite(FAHRBAHN_GELB_RECHTS, LOW);
 digitalWrite(FUSSGAENGER_ROT_RECHTS, HIGH);
 digitalWrite(FUSSGAENGER_ROT_LINKS, HIGH);
 digitalWrite(FAHRBAHN_ROT_RECHTS, HIGH);
 digitalWrite(FAHRBAHN_ROT_LINKS, HIGH);
 oled.firstPage();
 do 
 {
   oled.setFontDirection(0);
   oled.setCursor(50, BildschirmHoehe);
   oled.print(NummerFahrbahnampel);
 } 
while (oled.nextPage());
 delay(1000);
```
**CO**<br>ARDUINO

```
hartmut-waller.info
```

```
 // Wert für die Anzeige der Sekunden zurücksetzen
   NummerFahrbahnampel = 9;
   NummerFussgaengerampel = 4;
   // OLED löschen
   oled.clearDisplay();
}
```
Hartmut Waller ([hartmut-waller.info/arduinoblog](https://hartmut-waller.info/arduinoblog/ampelanlage_fussgaenger/)) Letzte Änderung: 11.05.23